# **Ghost Photo Apps For Windows**

**RC Schank**

 **Maximum PC** ,2001-01 Maximum PC is the magazine that every computer fanatic, PC gamer or content creator must read. Each and every issue is packed with punishing product reviews, insightful and innovative how-to stories and the illuminating technical articles that enthusiasts crave.

 InfoWorld ,1998-07-06 InfoWorld is targeted to Senior IT professionals. Content is segmented into Channels and Topic Centers. InfoWorld also celebrates people, companies, and projects.

PC Mag .2005-02-22 PCMag.com is a leading authority on technology, delivering Labs-based, independent reviews of the latest products and services. Our expert industry analysis and practical solutions help you make better buying decisions and get more from technology.

 **InfoWorld** ,1998-04-27 InfoWorld is targeted to Senior IT professionals. Content is segmented into Channels and Topic Centers. InfoWorld also celebrates people, companies, and projects.

 **PC Mag** ,2004-06-08 PCMag.com is a leading authority on technology, delivering Labs-based, independent reviews of the latest products and services. Our expert industry analysis and practical solutions help you make better buying decisions and get more from technology.

 The Ghost Photographer Julie Rieger,2018-10-09 Told with uncensored Southern wit and guidance, this inspirational memoir "is a good primer on getting into the psychic realm" (Booklist) and recounts the story of a Hollywood film executive who journeys through the cosmic wilderness and, against all odds, discovers psychic superpowers that radically transformed her life. As a senior executive at one of the world's largest movie studios, Julie Rieger spent her days marketing the imaginary stories of ghosts, faeries, superheroes, aliens, and more fantastical creatures. But after the devastating loss of her mother, the world of make-believe became reality when Julie captured her first ghost in a photograph and blew open a door to the Other Side. The Ghost Photographer chronicles Julie's wild ride down the spiritual rabbit hole. After a series of unexpected, mind-blowing, and sometimes frightening encounters with the spirit realm, Julie was forced to face this strange awakening, flying in the face of scientific dogma and her own die-hard skepticism. Ultimately, she discovered that what she thought she had lost with the death of her mother—unconditional love—was in fact the greatest superpower one can wield. "A hugely entertaining must-read for anyone who's ever struggled with loss or wondered what might be beyond the veil of our five senses" (Anita Moorjani, author of Dying To Be Me), The Ghost Photographer offers insights into our relationship with the spirit world, prayers and rituals for cleansing and protecting our homes from unwanted ghosts, and guidance on how to develop our intuition and sixth sense.

 A Ghost in the Window Betty Ren Wright,2015-07-07 A girl's scary dream may come true in this "fast moving" story starring "a likable and believable heroine" (School Library Journal). Meg's nightmare about a thin, gray-haired man who beckons her to follow him through a dark doorway will no doubt come true. That's the way it is with all of her "real" dreams, the ones that her grandmother calls "a secret window into the future." Meg suspects that her dream is about sixteen-year-old Caleb Larsen's father, who died in a car crash after allegedly stealing \$50,000 from a local bank. Could Mr. Larsen be trying to reach Caleb and his mother through Meg's dreams? Is he trying to reveal the truth about what happened? As Meg's nightmare begins to come true, she learns to cope with her own past as well as Caleb's, and to see the present in a different, more positive light.

 InfoWorld ,1998-11-16 InfoWorld is targeted to Senior IT professionals. Content is segmented into Channels and Topic Centers. InfoWorld also celebrates people, companies, and projects.

 **InfoWorld** ,2001-12-17 InfoWorld is targeted to Senior IT professionals. Content is segmented into Channels and Topic Centers. InfoWorld also celebrates people, companies, and projects.

 **Tamarack River Ghost** Jerold W. Apps,Jerry Apps,2012-11-02 When journalist Josh Wittmore moves from the Illinois bureau of Farm Country News to the newspaper's national office in Wisconsin, he encounters the biggest story of his young career—just as the paper's finances may lead to its closure. Josh's big story is that a corporation that plans to establish an enormous hog farm has bought a lot of land along the Tamarack River in bucolic Ames County. Some of the local residents and officials are excited about the jobs and tax revenues that the big farm will bring, while others worry about truck traffic, porcine aromas, and manure runoff polluting the river. And how would the arrival of a large agribusiness affect life and traditions in this tightly knit rural community of family farmers? Josh

strives to provide impartial agricultural reporting, even as his newspaper is replaced by a new Internetonly version owned by a former New York investment banker. And it seems that there may be another force in play: the vengeful ghost of a drowned logger who locals say haunts the valley of the Tamarack River.

#### PC World ,2007

 Maximum PC ,2007-03 Maximum PC is the magazine that every computer fanatic, PC gamer or content creator must read. Each and every issue is packed with punishing product reviews, insightful and innovative how-to stories and the illuminating technical articles that enthusiasts crave.

 Backpacker Hidden Gems Maren Horjus,Backpacker Magazine,2018-06-15 Nothing against the Bright Angel Trail, the Narrows, the Presidential Traverse, or Half Dome, which are all certainly worth of their popularity, but hikers don't need another resource pointing them toward those conga lines. It's time we rewrite the backpacker's life list. Enter Backpacker Hidden Gems. For the first time ever, here is a collection of Mother Nature's best kept secret hikes, chockful of life-list worthy views, campsites,

waterfalls, wildlife, and more. This book spills every secret and pulls back the curtain to reveal the top 100 trips across the country, with information on how to reach them, when to go, and what you'll see. With color topographic maps and over 200 gorgeous photographs to complete the package, this book is the perfect keepsake for anyone looking to expand his hiking horizons.

 Backpacker The National Parks Coast to Coast Backpacker Magazine,Ted Alvarez,2016-04-01 Explore the crystal clear waters on the Summit Lakes Trail at Lassen Volcanic National Park, take in the expansive views at Shenandoah National Park's Old Rag Mountain, or traverse the sandstone cliffs at Angel's Landing in Zion National Park. Choose your adventure from any of the forty-four national parks profiled throughout the book. This book delivers jaw-dropping photos, detailed hike descriptions and maps, ranger essays, and more, all of which combine to create an intimate look at the best our national parks have to offer.

 **Maximum PC** ,2003-10 Maximum PC is the magazine that every computer fanatic, PC gamer or content creator must read. Each and every issue is packed with punishing product reviews, insightful and innovative how-to stories and the illuminating technical articles that enthusiasts crave.

 Beginning Windows 10 Mike Halsey,2015-10-13 Beginning Windows 10 takes you through the new features of this amazing new operating system, revealing some of its surprising capabilities, and helping you customize it to suit you. Whether you are new to Windows, or you want to get up to speed with the latest features and changes, this book has everything you need to get started. Author Mike Halsey shows you how to create an environment for school, work, and play that puts the important things at your fingertips, while combining them in ways you never thought possible. Learn how to carry your personalized Windows experience with you as part of your Microsoft account instead of having it tied to one device, while also keeping everything safe, secure and backed up, so you can enjoy peace of mind with your new PC. With the right start, your PC can become a tool that works for you, not against you, and leaves more of your time and energy free for the things that matter to you. Beginning Windows 10 shows you how. What You'll Learn About the ins and outs of the Windows 10 interface and its new features How to personalize your Windows experience to give trouble-free performance

How to manage your Microsoft account across different devices and services in the home, at work, and on the move How to maximize your productivity with Windows 10 How to secure and configure Windows 10 to guarantee a safe and secure experience How to use, hack and manipulate Windows to enable advanced customization Who This Book Is For Beginning Windows 10 is for people new to Windows or who want to get up to speed with the latest version. This book also can help people who already know how to perform routine tasks learn how to get more out of Windows, their computer and their time. Whether you want to get up and running with Windows 10, or want to go to the next level and learn useful ways to minimize problems, maximize performance, and optimize your overall Windows experience, this book is for you.

 **Maximum PC** ,2007 Maximum PC is the magazine that every computer fanatic, PC gamer or content creator must read. Each and every issue is packed with punishing product reviews, insightful and innovative how-to stories and the illuminating technical articles that enthusiasts crave.

**What's a Picture Worth?** James A. White,2015-02-09 How many digital photos do you have

jumbled on your computer? A picture is worth a thousand words, but if you're not managing your photos, they're just wasting space on your computer hard drive. Or worse yet, you risk losing those priceless photos forever. What's a Picture Worth? is a user-friendly guide to help walk you through how to organize, rename, and tag your photos so you can find any photo in mere seconds. You'll learn to leverage free software to fix a so-so photo and turn it into one that really pops. The author will show you the best method to back up your photos and how to share and collaborate on those memories so they're not gathering dust in your computer. Plus, you'll gain useful tips on taking better pictures and scanning old photos. With over 15 years in the computer industry, Jim White knows the important balance of taking something technical and making it less complicated for the everyday computer user. He loves to learn the intricacies of how things work and then find ways to make them easier for everyone to understand. With thousands of his own photos, Jim has perfected ways to organize, fix, and share his photos and now wants to pass that knowledge onto you! Table of Contents Acknowledgements Introduction 1 - Taking Photos 2 - Folder Structure 3 - Scanning Tips ----- The

Scanner ----- File Formats ----- Resolution ----- Photo Scanning Service 4 - Fixing Photos ----- Software to Use ----- Deleting Photos ----- Adjusting Photo Colors and More ----- Tagging Photos ----- Photo Captions ----- Adjusting the Photo Date and Time ----- Fixing Photos with Orientation Exif Tags ----- Geotagging Photos 5 - Renaming Photos ----- Setting Up Rename Master ----- Renaming Photos with Rename Master ----- Finish Renaming 6 - Searching Through Your Photos 7 - Sharing and Showing Off Your Photos ----- MMS and Email ----- Sending Services ----- Cloud Storage ----- Social Networks -- --- Output to TV 8 - Backups ----- Online Backups ----- Portable Storage Backups ----- Smart Phone Auto-Upload Apps 9 - Collaborative Albums ----- Facebook ----- Google+ ----- OneDrive ----- Other Services Conclusion

 Haunted Historic Colonial Williamsburg, Virginia Tim Scullion,2020 In this second edition of over 230 ghostly photographs from photographer Tim Scullion, view 114 brand-new images and read seven new chapters that bring the hauntings of Williamsburg, Virginia, alive. Continue along Scullion's paranormal odyssey to capture and describe each apparition and the historical and paranormal

background of the eighteenth-century houses and buildings afflicted to see what new observations have sprung forth from the world behind the curtain. Scullion has learned the secret to consistently capturing the city's ghostly apparitions on camera. You will see images that are beautiful, ugly, horrifying, and bizarre, and that defy explanation. Are they ghosts, aliens, angels, or demons? Take a look via digital technology as you peer into a new world of the improbable, the unexplained, the impossible, and the biggest mystery of our existence--life after death!

 InfoWorld ,1998-11-30 InfoWorld is targeted to Senior IT professionals. Content is segmented into Channels and Topic Centers. InfoWorld also celebrates people, companies, and projects.

The Captivating World of E-book Books: A Comprehensive Guide Unveiling the Benefits of E-book Books: A Realm of Convenience and Versatility E-book books, with their inherent portability and ease of availability, have liberated readers from the limitations of physical books. Done are the days of carrying bulky novels or meticulously searching for particular titles in bookstores. Kindle devices, sleek and portable, seamlessly store an wide library of books, allowing readers to indulge in their favorite reads anytime, everywhere. Whether traveling on a bustling train, relaxing on a sun-kissed beach, or just cozying up in bed, E-book books provide an unparalleled level of convenience. A Reading World Unfolded: Discovering the Wide Array of Kindle Ghost Photo Apps For Windows Ghost Photo Apps For Windows The Kindle Shop, a digital treasure trove of literary gems, boasts an extensive collection of books spanning varied genres, catering to every readers taste and preference. From captivating fiction and mind-stimulating non-fiction to timeless classics and contemporary bestsellers, the Kindle Store offers an exceptional variety of titles to explore. Whether looking for escape through immersive tales of fantasy and adventure, delving into the depths of historical narratives, or broadening ones understanding with insightful works of scientific and philosophy, the E-book Store provides a gateway to a literary universe brimming with limitless possibilities. A Revolutionary Factor in the Bookish Scene: The Persistent Influence of Kindle Books Ghost Photo Apps For Windows The advent of Kindle books has undoubtedly reshaped the bookish scene, introducing a model shift in the way books are

published, distributed, and consumed. Traditional publishing houses have embraced the online revolution, adapting their strategies to accommodate the growing need for e-books. This has led to a surge in the accessibility of Kindle titles, ensuring that readers have access to a wide array of literary works at their fingers. Moreover, Kindle books have democratized access to books, breaking down geographical barriers and offering readers worldwide with similar opportunities to engage with the written word. Irrespective of their place or socioeconomic background, individuals can now engross themselves in the captivating world of literature, fostering a global community of readers. Conclusion: Embracing the Kindle Experience Ghost Photo Apps For Windows Kindle books Ghost Photo Apps For Windows, with their inherent ease, versatility, and wide array of titles, have unquestionably transformed the way we encounter literature. They offer readers the freedom to explore the limitless realm of written expression, whenever, everywhere. As we continue to navigate the ever-evolving online landscape, E-book books stand as testament to the lasting power of storytelling, ensuring that the joy of reading remains accessible to all.

## **Table of Contents Ghost Photo Apps For Windows**

1. Understanding the eBook Ghost Photo

Apps For Windows

The Rise of Digital Reading Ghost

Photo Apps For Windows

Advantages of eBooks Over

Traditional Books

- 2. Identifying Ghost Photo Apps For Windows
	- Exploring Different Genres
	- Considering Fiction vs. Non-Fiction
	- Determining Your Reading Goals
- 3. Choosing the Right eBook Platform
- Popular eBook Platforms
- Features to Look for in an Ghost

Photo Apps For Windows

- User-Friendly Interface
- 4. Exploring eBook Recommendations from

Ghost Photo Apps For Windows

- Personalized Recommendations
- Ghost Photo Apps For Windows User

Reviews and Ratings

- Ghost Photo Apps For Windows and Bestseller Lists
- 5. Accessing Ghost Photo Apps For Windows Free and Paid eBooks

Ghost Photo Apps For Windows

Public Domain eBooks

- Ghost Photo Apps For Windows eBook Subscription Services
- Ghost Photo Apps For Windows Budget-Friendly Options
- 6. Navigating Ghost Photo Apps For Windows

eBook Formats

- ePub, PDF, MOBI, and More
- Ghost Photo Apps For Windows Compatibility with Devices
- Ghost Photo Apps For Windows Enhanced eBook Features
- 7. Enhancing Your Reading Experience
	- Adjustable Fonts and Text Sizes of

Ghost Photo Apps For Windows

○ Highlighting and Note-Taking Ghost

Photo Apps For Windows

- Interactive Elements Ghost Photo Apps For Windows
- 8. Staying Engaged with Ghost Photo Apps
	- For Windows
		- Joining Online Reading Communities
		- Participating in Virtual Book Clubs
		- Following Authors and Publishers
			- Ghost Photo Apps For Windows

9. Balancing eBooks and Physical Books

Ghost Photo Apps For Windows

- Benefits of a Digital Library
- Creating a Diverse Reading

Collection Ghost Photo Apps For

Windows

- 10. Overcoming Reading Challenges
	- Dealing with Digital Eye Strain
	- Minimizing Distractions
	- Managing Screen Time
- 11. Cultivating a Reading Routine Ghost Photo Apps For Windows
	- Setting Reading Goals Ghost Photo

Apps For Windows

- Carving Out Dedicated Reading Time
- 12. Sourcing Reliable Information of Ghost

Photo Apps For Windows

Fact-Checking eBook Content of

Ghost Photo Apps For Windows

- Distinguishing Credible Sources
- 13. Promoting Lifelong Learning
	- Utilizing eBooks for Skill Development
	- Exploring Educational eBooks
- 14. Embracing eBook Trends
	- o Integration of Multimedia Elements
	- Interactive and Gamified eBooks

### **Ghost Photo Apps For Windows Introduction**

Ghost Photo Apps For Windows Offers over 60,000 free eBooks, including many classics that are in the public domain. Open Library: Provides access to over 1 million free eBooks, including classic literature and contemporary works. Ghost Photo Apps For Windows Offers a vast collection of books, some of which are available for free as PDF downloads, particularly older books in the public domain. Ghost Photo Apps For Windows : This website hosts a vast collection of scientific articles, books, and textbooks. While it operates in a legal gray area due to copyright issues, its a

popular resource for finding various publications. Internet Archive for Ghost Photo Apps For Windows : Has an extensive collection of digital content, including books, articles, videos, and more. It has a massive library of free downloadable books. Free-eBooks Ghost Photo Apps For Windows Offers a diverse range of free eBooks across various genres. Ghost Photo Apps For Windows Focuses mainly on educational books, textbooks, and business books. It offers free PDF downloads for educational purposes. Ghost Photo Apps For Windows Provides a large selection of free eBooks in different genres, which are available for download in various formats, including PDF. Finding specific Ghost Photo Apps For Windows, especially related to Ghost Photo Apps For Windows, might be challenging as theyre often artistic creations rather than practical blueprints. However, you can explore the following steps to search for or create your own Online Searches: Look for websites, forums, or blogs dedicated to Ghost Photo Apps For Windows, Sometimes enthusiasts share their designs or concepts in PDF format. Books and Magazines Some Ghost Photo Apps For Windows books or magazines might include. Look for these in online stores or libraries. Remember that while Ghost Photo Apps For Windows, sharing copyrighted material without permission is not legal. Always ensure youre either creating your own or obtaining them from legitimate sources that allow sharing and downloading. Library Check if your local library offers eBook lending services. Many libraries have digital catalogs where you can borrow Ghost Photo Apps For Windows eBooks for free, including popular titles.Online Retailers: Websites like Amazon, Google Books, or Apple Books often sell eBooks. Sometimes, authors or publishers offer

promotions or free periods for certain books.Authors Website Occasionally, authors provide excerpts or short stories for free on their websites. While this might not be the Ghost Photo Apps For Windows full book , it can give you a taste of the authors writing style.Subscription Services Platforms like Kindle Unlimited or Scribd offer subscription-based access to a wide range of Ghost Photo Apps For Windows eBooks, including some popular titles.

**FAQs About Ghost Photo Apps For Windows Books**

**What is a Ghost Photo Apps For Windows PDF?** A PDF (Portable Document Format) is a file format developed by Adobe that preserves the layout and formatting of a document, regardless of the software, hardware, or operating system used to view or print it. **How do I create a Ghost Photo Apps For Windows PDF?** There are several ways to create a PDF: Use software like Adobe Acrobat, Microsoft Word, or Google Docs, which often have built-in PDF creation tools. Print to PDF: Many applications and operating systems

have a "Print to PDF" option that allows you to save a document as a PDF file instead of printing it on paper. Online converters: There are various online tools that can convert different file types to PDF. **How do I edit a Ghost Photo Apps For Windows PDF?** Editing a PDF can be done with software like Adobe Acrobat, which allows direct editing of text, images, and other elements within the PDF. Some free tools, like PDFescape or Smallpdf, also offer basic editing capabilities. **How do I convert a Ghost Photo Apps For Windows PDF to another file format?** There are multiple ways to convert a PDF to another format: Use

online converters like Smallpdf, Zamzar, or Adobe Acrobats export feature to convert PDFs to formats like Word, Excel, JPEG, etc. Software like Adobe Acrobat, Microsoft Word, or other PDF editors may have options to export or save PDFs in different formats. **How do I password-protect a Ghost Photo Apps For Windows PDF?** Most PDF editing software allows you to add password protection. In Adobe Acrobat, for instance, you can go to "File" -> "Properties" -> "Security" to set a password to restrict access or editing capabilities. Are there any free alternatives to Adobe Acrobat for working with PDFs? Yes, there

are many free alternatives for working with PDFs, such as: LibreOffice: Offers PDF editing features. PDFsam: Allows splitting, merging, and editing PDFs. Foxit Reader: Provides basic PDF viewing and editing capabilities. How do I compress a PDF file? You can use online tools like Smallpdf, ILovePDF, or desktop software like Adobe Acrobat to compress PDF files without significant quality loss. Compression reduces the file size, making it easier to share and download. Can I fill out forms in a PDF file? Yes, most PDF viewers/editors like Adobe Acrobat, Preview (on Mac), or various online tools allow you to fill out

forms in PDF files by selecting text fields and entering information. Are there any restrictions when working with PDFs? Some PDFs might have restrictions set by their creator, such as password protection, editing restrictions, or print restrictions. Breaking these restrictions might require specific software or tools, which may or may not be legal depending on the circumstances and local laws.

**Ghost Photo Apps For Windows :**

**cấu trúc bài thi cambridge b1 pet 2020 và tài liệu ôn luyện** - Jul 07 2022

web c $\Box$ u trúc bài thi cambridge b1 pet 2020 và tài li $\Box$ u ôn luy $\Box$ n là m $\Box$ t trong b $\Box$ n ch $\Box$ ng ch $\Box$ ti $\Box$ ng anh cambridge b1 petcho th $\Box$ <sub>Y</sub> b $\Box$ n  $\Box$  ã  $n\Box$ m v $\Box$ ng các ki $\Box$ n th $\Box$ c c $\Box$  b $\Box$ n v $\Box$  ti $\Box$ ng anh và có nh $\Box$ ng k $\Box$  n $\Box$ ng ngôn ng $\Box$  th $\Box$ c t $\Box$  $\Box$  s $\Box$ dung hàng ngày lifepet b**unh vinh thú y hàng du việt nam** -

Mar 03 2022

web b**unh vinh thú y hàng duu vi**lt nam tài lilu luylln thi vstep ielts toeic pet vnu ept -Sep 09 2022

web luy $\Box$ n thi vstep b1 b2 c1 luy $\Box$ n thi pet b1 b2 cambridge luy $\Box$ n thi ket a2 b1 cambridge luy $\Box$ n

thi toeic 4 k $\Box$  n $\Box$ ng luy $\Box$ n thi toeic speaking writing luy $\Box$  thi toeic listening reading luy $\Box$  thi vnu ept luy $\Box$ n thi ielts 4 c $\Box$ p  $\Box$  $\Box$  luy $\Box$ n thi ielts cho h $\Box$ c sinh thpt ti $\Box$ ng anh c $\Box$ n b $\Box$ n cho ng $\Box$  $\Box$ i  $m$ L $t$  gL $c$ tài li $\Box$ u luy $\Box$ n thi pet vndoc com - Dec 12 2022 web tài li $\Box$ u luy $\Box$ n thi thpt qu $\Box$ c gia môn toán

 $\alpha$ d $\Box$ i  $\Box$ av là b $\Box$  t $\Box$ ng h $\Box$ p các ki $\Box$ n th $\Box$ c v $\Box$  b $\Box$ t  $\Box$   $\Box$   $\Box$  the tich phân b $\Box$ t ph $\Box$  $\Box$   $\Box$  the thi tham kh $\Box$ o h $\Box$ c k $\Box$  ki $\Box$ m tra tr $\Box$ c nghi $\Box$ m ôn thi toán dành cho các b $\Box$ n ôn thi môn toán l $\Box$ p 12  $ch$ u $\Box$ n b $\Box$  t $\Box$ t nh $\Box$ t cho k $\Box$  thi thpt tài lilu ôn thi pet 2022 t<u>llng hllp các tài lilu</u>

**luyện thi chứng** - Sep 21 2023 web jun 14 2022 tài li $\overline{\mathsf{u}}$ u ôn thi pet gold experience b1 workbook studentbook teacherbook test audio tài lieu ôn thi simpy pet workbook studentbook audio nh $\Box$ ng  $\Box$ i $\Box$ u c $\Box$ n  $b$ i $\Box$ t v $\Box$  ch $\Box$ ng ch $\Box$  ket và pet qu $\Box$ c t $\Box$  $t$ Li mi $\Box$ n phí tài li $\Box$ u luy $\Box$ n thi pet t $\Box$  cambridge -May 17 2023 web sep 7 2023 phòng thi  $\Box$ o flyer hi $\Box$ n có h $\Box$ n 100  $\text{III}$  luy $\text{In}$  thi pet cambridge ph $\text{In}$  thi listening reading writing cho thí sinh tr $\mathbb{D}$ i nghi $\mathbb{D}$ m bài thi m $\Box$ t cách chân th $\Box$ c nh $\Box$ t luy $\Box$ n thi pet cambridge trên phòng thi  $\Box$ o flyer

giáo trình luy**L**n thi pet 2020 b1 preliminary 1 authentic - Jan 13 2023 web hôm nay bilingo 11 bilingo trung tâm ti Lna anh online 1 kèm 1 xin g $\Box$ i  $\Box$ In quí h $\Box$ c viên giáo trình luy $\Box$ n thi pet 2020 b1 preliminary 1 authentic practice tests 2020 nh $\Box$ m giúp h $\Box$ c viên mu $\Box$ n thi b1 pet giáo trình luv $\Box$ n thi pet b $\Box$ m  $\epsilon$ ch $\Omega$ c v $\Omega$ i m $\Omega$ u m $\Omega$ i  $\epsilon$  $\Omega$ a  $\Omega$  $\Omega$  thi m $\Omega$ i update g $\Omega$ n  $n$ h $\Box$ t c $\Box$ a cambrige **danh sÁch tÀi liỆu luyỆn thi pet trung tÂm a** - Aug 20 2023 web may 14 2021 pet preliminary english test là  $ch\Box$ ng ch $\Box$  ti $\Box$ ng anh t $\Box\Box$ ng  $\Box$  $\Box$ ng v $\Box$ i trình

HH trung cHp b1 trên khung tham chiHu châu Âu dành cho  $\Box$  $\Box$ i t $\Box$  $\Box$ ng là h $\Box$ c sinh trung h $\Box$ c c $\Box$  $\overline{S}$ cho nh $\overline{\Pi}$ ng b $\overline{\Pi}$ n có m $\overline{\Pi}$ c  $\overline{\Pi}$ ch làm vi $\overline{\Pi}$ c du  $h$ uc hay phát trinh su nghiệp trong môi tru $\Box$ ng  $\lim$  ville qualc the

review b $\Box$  tài li $\Box$ u luy $\Box$ n thi pet c $\Box$  b $\Box$ n 1 2 pdf **audio** - Oct 10 2022

web n $\Box$ i dung c $\Box$ a b $\Box$  tài li $\Box$ u luv $\Box$ n thi pet c $\Box$  $b$ ln 1 2 r $\Box$ t  $\Box$ a d $\Box$ ng  $b\Box$  tài li $\Box$ u cung c $\Box$ p m $\Box$ t  $\overline{a}$ lo $\overline{a}$ t các bài t $\overline{a}$ p và  $\overline{a}$  thi the tetal  $\overline{a}$  $h$ lc rèn luy $\Box$ n các k $\Box$  n $\Box$ ng nghe nói  $\Box\Box$ c và  $vi$ Ut trong k $\Box$  thi pet download tÀi li $\Box$ u luy $\Box$ n thi ch $\Box$ ng ch $\Box$ 

cambridge - Jun 06 2022 web starters movers flyers ket pet toefl primary toefl junior download tÀi linu traniup  $t$ Li mi $\Box$ n phí tài li $\Box$ u luy $\Box$ n thi pet cambridge anh  $\overline{\text{naL}}$  etest - Jul 19 2023 web aug 19 2022  $\Box$  luy $\Box$ n thi pet cho hi $\Box$ u  $q$ u $\square$  các tài li $\square$ u  $\square \square$ n t $\square$  cambridge  $\square \square \square$ c nh $\square$ n  $\Box$ Inh là bám sát nh $\Box$ t v $\Box$ i c $\Box$ u trúc c $\Box$ a  $\Box$  $\Box$  thi trong bài vi $\Box$ t d $\Box$  $\Box$ i  $\Box$  ày hãy cùng anh ng $\Box$  etest tìm hi $\square$ u ngay các giáo trình ôn thi pet mi $\square$ n phòng khám thú y nutipet v $\Box$ nh long vinh long facebook - Feb 02 2022 web phòng khám thú y nutipet vanh long vanh

 $\log 1009$  likes 37 were here chuyên khám b $\ln h$  $\epsilon$ chu $\Box$ n  $\Box$ oán b $\Box$ nh siêu âm ph $\Box$ u thu $\Box$ t d $\Box$ ch v $\Box$  $t\sqrt{m}$ 

download tài lilu luyln thi ket ebook **D**ào tlo **thương mại** - Aug 08 2022

web sep 29 2021 t $\Box$ ng h $\Box$ p toàn b $\Box$  tài li $\Box$ u ôn thi ch $\prod$ ng ch $\prod$  ti $\prod$ ng anh trình  $\prod \prod$  s $\prod$  c $\prod$  b ket và trình  $\text{III}$  trung c $\text{I}_p$  pet g $\text{I}_m$  ebook audio cùng các bài thi th $\Box$  reading writing listenning tài lilu luyln thi ket pet fce facebook - Apr 04 2022

web tài li $\Box$ u luy $\Box$ n thi ket pet fce 276 likes education

t $\Box$ ng h $\Box$ p tài li $\Box$ u luy $\Box$ n thi ket c $\Box$ p nh $\Box$ t theo format m $\Box$ i nh $\Box$ t - May 05 2022 web jul 8 2022 anh ng $\Box$  etest cung c $\Box$ p các khóa h $\Box$ c luy $\Box$ n thi sat luy $\Box$ n thi act luy $\Box$ n thi ap luy $\Box$ n thi fce luy $\Box$ n thi ket luy $\Box$ n thi act luy $\Box$ n thi toefl luy $\Box$ n thi pet luy $\Box$ n thi cambridge checkpoint  $\lceil \text{luv} \rceil$ <sub>n</sub> thi ielts t $\Box$ ng h $\Box$ p các tài li $\Box$ u ôn thi ket pet n $\Box$ m 2020 2021 - Mar 15 2023 web tuy $\Box$ n t $\Box$ p b $\Box$  tài li $\Box$ u này g $\Box$ m ket 1 a2 key 1 student book cd 2 a2 key for school student book cd 3 a2 ket for school trainers student book cd 4 complete key for school student book

teacher book cd workbook cd wb 5 compact key for school student book workbook cd sb cd wb 6 simply ket 8 test sb cd teacher book 7 pet luy $\Box$ n thi ch $\Box$ ng ch $\Box$  cambridge - Feb 14 2023

web h $\Box$ Ing d $\Box$ n luy $\Box$ n thi c $\Box$ o  $\Box\Box$  starters 6 8  $t$ u $\Box$ i h $\Box$  $\Box$ ng d $\Box$ n luy $\Box$ n thi c $\Box$ p  $\Box$  $\Box$  movers 8 10 tu $\Box$ i pet sample 2021 listening chi ti $\Box$ t pet sample 2021 writing chi ti $\Box$ t pet sample 2021 reading chi  $t$ i $\Box$ t b1 preliminary trainer 2021 practice test 1 listening

tài li<sup>n</sup>u luy n thi pet b1 format 2020 tài linu  $h\Box c$  t $\Box p$  - Apr 16 2023

web tài lillu luylln thi pet b1 format 2020 00 20 ket pet ltccqt nh $\Box$ ng tài li $\Box$ u gi $\Box$ i thi $\Box$ u  $\Box$   $\Box$   $\Box$  $n$ hh $\Box$ m m $\Box$ c  $\Box$ các b $\Box$ n tham kh $\Box$ o nên không có file word mà ch $\Box$  có file pdf student s book teacher s book workbook và audio thi pet thi ở đâu mức phí thế nào và tài tienganhk12 - Nov 11 2022 web n $\text{Lm}$  2023 atlantic five star english thông báo I $\Box$  phí thi pet là 1 500 000  $\Box$  ng còn theo  $c\Box p$  nh $\Box t$  trên trang web  $c\Box a$  oea vietnam l $\Box$  phi thi pet t $\mathsf{U}$  n $\mathsf{U}$ m 2023 là 1 595 000  $\mathsf{U} \mathsf{I}$ ng ph $\mathsf{I}$ n iii  $t$ ng h $\Box$ p tài li $\Box$ u luy $\Box$ n thi pet 1 tài li $\Box$ u luy $\Box$ n thi pet theo khuy $\Box$ n ngh $\Box$  c $\Box$ a cambridge english

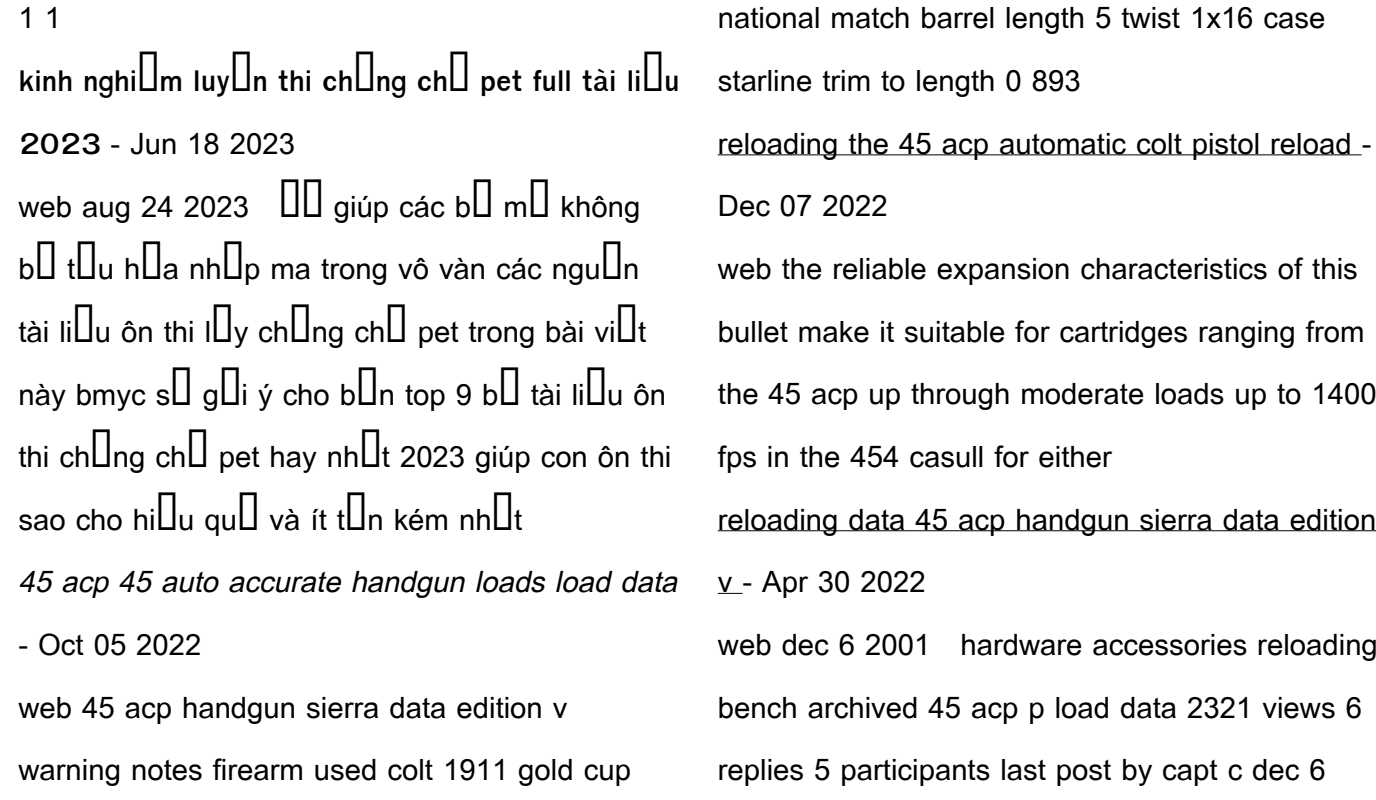

**45 auto acp load data nosler** - Dec 27 2021

## 2001 jump **45 acp 45 auto sierra data edition v load data** - Apr 11 2023 web 467 rows 45 acp 45 auto revolver p loads using sierra bullets reloading data with 233 loads using bullets from sierra jhp or fpj match sierra fpj match sierra **45 caliber 240 gr jhc sierra bullets** - Aug 03 2022 web with full moon clips and using bullets with no sharp edges such as 230 grain round nosed or flat nosed bullets whether jacketed or cast 45 acp 45 auto using sierra bullets load data - Jul 02 2022 web handgun sierra bullets products handgun showing all 8 results new 45 caliber 185 gr jhp 185 gr 0 4515 bullets defend specialty handgun in stock protect specialty 45 acp reloading data auto revolver 230 240 grain sierra - Feb 09 2023 web 45 acp 45 auto accurate handgun loads reloading data with 20 loads using bullets from lead semi wadcutter hornady xtp hornady xtp sierra fmj lead round nose

reloading the cylinder is exceptionally fast

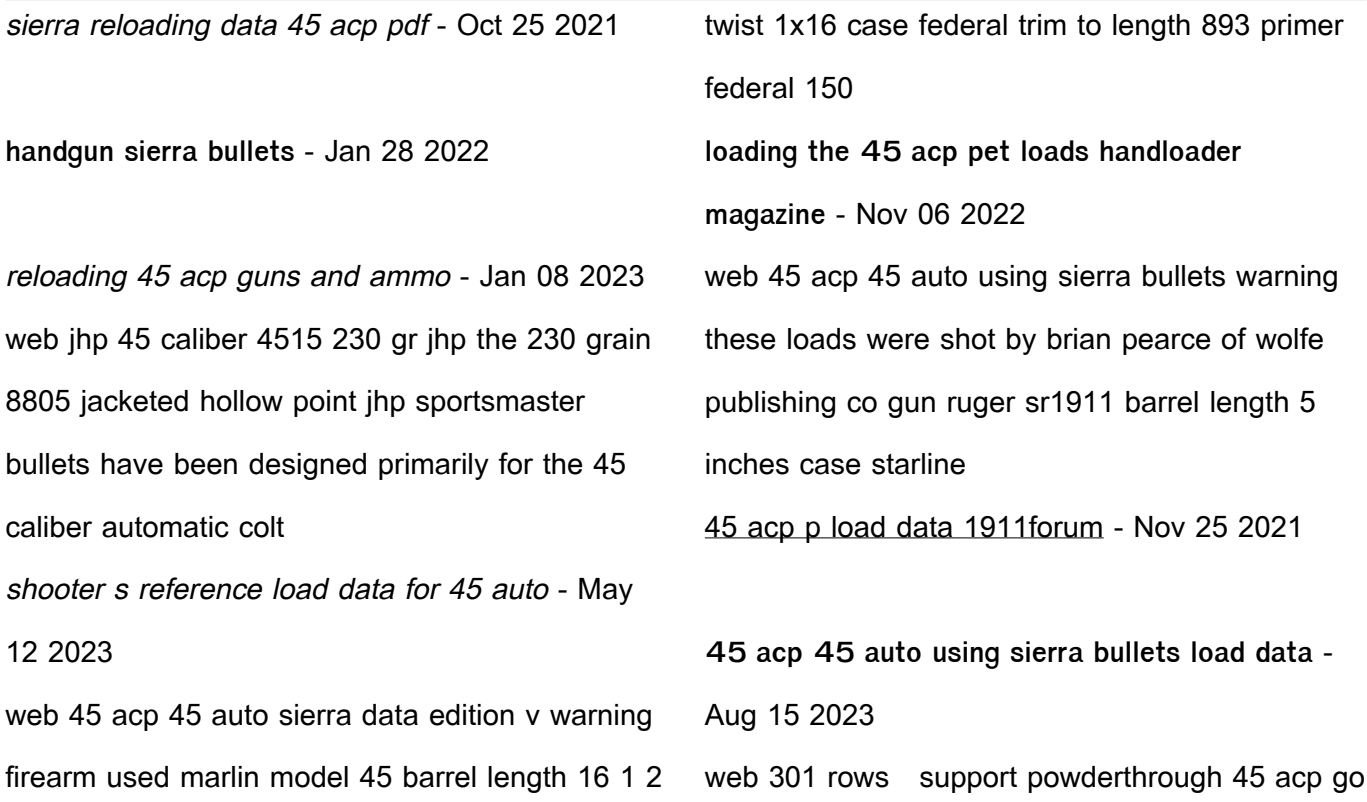

back powder bullet weight bullet make 45 caliber 185 gr jhp sierra bullets - Mar 30 2022 web sierra reloading data 45 acp as recognized adventure as capably as experience just about lesson amusement as competently as accord can be gotten by just checking out **45 acp 45 auto revolver p loads using sierra bullets** - Mar 10 2023 web 45 acp reloading data auto revolver 230 240 grain sierra data edition v warning notes firearm used freedom arms model 83 casull barrel length

7 1 2 twist

45 caliber 4515 230 gr jhp sierra bullets - Sep 04

2022

web the 45 colt may require special attention when sizing cases during reloading due to a slight difference in bullet diameters some early 45 colt revolvers were made for bullets of 454 **reloading the 45 acp american handgunner** - Feb 26 2022

45 acp 45 auto rifle data using sierra bullets load data - Jun 13 2023 web loading data warning manufacturer loading data cartrige powder recommendations powder burn rate chart primer manufacturer chart

shellholder chart bullet

45 acp load data powderthrough - Jul 14 2023 web these loads were shot by brian pearce of wolfe publishing co gun marlin model 45 barrel length 16 1 2 inches case starline primer federal 150 bullet diameter 451 45 acp load data fast loads shooting times - Jun 01 2022

web explore the world of nosler renowned for crafting the finest bullets ammunition rifles and brass discover our extensive lineup including partition accubond e tip ballistic tip grammar tales the planet without pronouns a

lesson on pronouns - May 13 2023 web in this lesson learners will have fun listening to a story about a boy named stanley who visits a planet named krimular he meets a purple planet filled with friendly six armed aliens but absolutely no pronouns after the story we will play learning goals grammar tales the planet without pronouns by amazon ae - Feb 10 2023

web buy grammar tales the planet without pronouns by online on amazon ae at best prices fast and free shipping free returns cash on delivery available on eligible purchase

grammar tales the planet without pronouns

english pdf - Feb 27 2022

web a sydney sovereign and other tales lonely planet northern territory planning map journey to the center of the earth stories of your life and others lonely planet south america planning map telling tales in latin grammar tales the planet without pronouns english downloaded from japanalert bananacoding com by guest finley grammar tales the planet without pronouns english edition - Jan 09 2023 web when stanley sharpleton touches down on krimular he encounters a purple planet filled with friendly six armed aliens but absolutely no pronouns this super funny grammar tales story focuses on pronouns and is designed to help kids grasp the essential rules of usage and mechanics **grammar tales the planet without pronouns readtrove com** - Nov 07 2022 web grammar tales the planet without pronouns have you ever wondered what a world without pronouns would be like welcome to grammar tales the planet where pronouns cease to exist in this fantastical realm language takes on a whole new dimension with its unique set of challenges and quirks

**grammar tales the planet without pronouns amazon com** - Jun 14 2023 web sep 1 2004 grammar tales the planet without pronouns kindle edition by justin mccory martin author format kindle edition 10 ratings kindle 3 25 read with our free app paperback 13 12 24 used from 4 00 1 new from 2 99 2 collectible from 14 99 ready for an out of this world story **grammar tales the planet without pronouns english copy** - Jan 29 2022 web aug 14 2023 grammar tales the planet

without pronouns english 1 7 downloaded from

uniport edu ng on august 14 2023 by guest grammar tales the planet without pronouns english this is likewise one of the factors by obtaining the soft documents of this grammar tales the planet without pronouns english by online **grammar tales the planet without pronouns english john** - Jun 02 2022 web on line publication grammar tales the planet without pronouns english as with ease as evaluation them wherever you are now the best grammar workbook ever arlene miller 2015 04 the best grammar workbook ever is a comprehensive

instructional guide for ages 10 110 it covers grammar basics common grammar problems grammar tales the planet without pronouns alibris - Dec 08 2022

web buy grammar tales the planet without pronouns by justin mccory martin online at alibris we have new and used copies available in 1 editions starting at 1 45 shop now language english alibris id 16852371517 shipping options standard shipping 4 49 choose your shipping method in checkout costs may vary based on destination

grammar tales the planet without pronouns

english - Sep 05 2022

web grammar tales the planet without pronouns english below grammar and language workbook mcgraw hill 1999 08 the grammar and language workbook offers sequential language instruction along with extensive drill and practice in grammar usage and mechanics this important tool includes a handbook as well as vocabulary spelling and **product detail page scholastic** - Mar 11 2023 web when stanley sharpleton touches down on krimular he encounters a purple planet filled with friendly six armed aliens but absolutely no pronouns this super funny grammar tales story

focuses on pronouns and is designed to help kids grasp the essential rules of usage and mechanics **grammar tales the planet without pronouns english pdf** - Dec 28 2021 web aug 3 2023 grammar tales the planet without pronouns english 1 8 downloaded from uniport edu ng on august 3 2023 by guest grammar tales the planet without pronouns english as recognized adventure as well as experience nearly lesson amusement as well as pact can be gotten by just checking out a book grammar tales the planet grammar tales the planet without pronouns

pronouns - Jul 15 2023 web grammar tales the planet without pronouns pronouns kids will love these ten stories that teach parts of speech proper use of commas and quotation marks and so much more include a skill building teaching guide filled with lessons reproducibles and mini book versions of each story **grammar tales the planet without pronouns english** - Jul 03 2022 web grammar tales the planet without pronouns english after getting deal so behind you require the ebook swiftly you can straight get it its

consequently no question simple and correspondingly fats isnt it you have to favor to in this ventilate english grammar for dummies geraldine woods 2011 03 16 a few years ago a magazine sponsored a **planet without pronouns pdf pronoun science scribd** - Apr 12 2023 web zik didn t use pronouns in fact there were no pronouns to be found on the entire planet 7 grammar tales the planet without pronouns scholastic teaching resources grammar tales the planet without pronouns amazon com - Aug 16 2023

web aug 1 2004 when stanley sharpleton touches down on krimular he encounters a purple planet filled with friendly six armed aliens but absolutely no pronouns this super funny grammar tales story focuses on pronouns and is designed to help kids grasp the essential rules of usage and mechanics grammar tales the planet without pronouns english pdf - Aug 04 2022 web aug 7 2023 grammar tales the planet without pronouns english 1 8 downloaded from uniport edu ng on august 7 2023 by guest grammar tales the planet without pronouns

english as recognized adventure as capably as experience about lesson amusement as without difficulty as concurrence can be gotten by just checking out a book grammar tales the planet without pronouns english - May 01 2022 web download and install grammar tales the planet without pronouns english for that reason simple grammar tales the planet without pronouns english downloaded from georgiacollegesurvey gcsu edu by guest brooklynn josiah the no good rotten run on sentence grove atlantic inc why not after all no one had ever done it before

**grammar tales the planet without pronouns english copy** - Mar 31 2022 web the planet without pronouns planet earth activity book grammar tales the planet without pronouns english downloaded from opendoors cityandguilds com by guest buck sharp stories of your life and others grammardog llc student story book that teaches the proper use of verbs verb for herb lerner digital **grammar tales the planet without pronouns english edition by** - Oct 06 2022 web grammar tales the planet without pronouns martin justin may 23rd 2020 when stanley

sharpleton touches down on krimular he encounters a purple planet filled with friendly six armed aliens but absolutely no pronouns this super funny grammar tales story focuses on pronouns and is designed to help kids grasp the essential rules of usage and mech

Best Sellers - Books ::

[how to be popular by meg cabot](https://www.freenew.net/primo-explore/scholarship/?k=How-To-Be-Popular-By-Meg-Cabot.pdf)

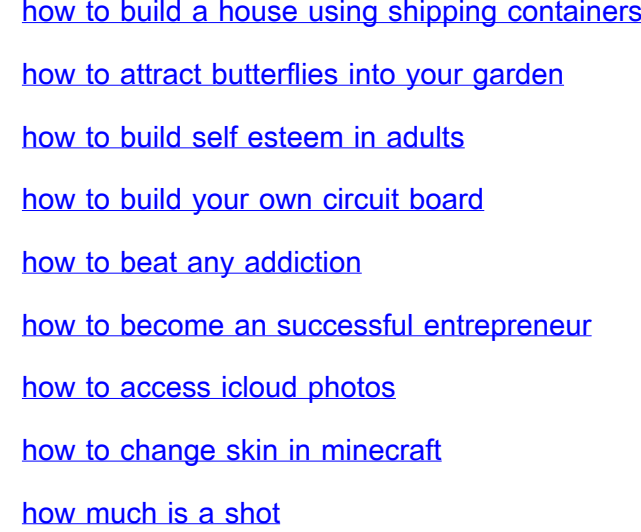